## 关于开展延边州 2020 年 普通话水平测试工作的通知

延边州 2020 年普通话水平测试工作将于 11 月初进行。现将 有关事宜通知如下:

#### 一、报名范围

在延边州内学习和生活的以下考生:目前仍未取得普通话水 平测试等级证书的教师,拟申请中小学教师资格的人员,其他自 愿参加普通话水平测试的社会人员。

#### 二、报名程序

2020 年我州继续试行网上预报名、现场确认考生信息并现 场缴费的报名程序。

(一)网络预报名

考生登录"吉林省语言文字网"( http://yywz.jlipedu.cn),点 击 页 面 右 侧 " 吉 林 省 普 通 话 水 平 测 试 报 名 系 统 " (http://jlbm.cltt.org/pscweb/index.html),进入界面后点击"我要 报名",选择"延边朝鲜族自治州",并选择测试场次。按网页提 示填写个人信息,必须填写的个人信息有系统默认的必填项、联 系电话、上传正规清晰的白底彩色证件照,点击"确认"完成网上 报名。网络预报名时间:**2020**年**9**月**21**日**—10**月**16**日下午**16:00**。 如遇到网络预报名名额已满的情况,请及时联系州测试中心,联

系电话: 0433-2919064。

电子照片要求如下:本人近期的免冠、正面、彩色、清晰、 白底证件照,照片中显示考生头部和肩的上部,不允许戴帽子、 头巾、发带、墨镜、耳饰等,照片不得进行美颜,不得使用特效, 不得使用翻拍照片,不接收自制照片(例如手机拍摄、站靠在白 色墙面拍摄、艺术照、无法识别是本人的修图照等)。照片文件 格式为 jpg 或 jpeg, 比例必须为 390\*567 像素 ( 宽\*高), 文件 大小必须小于 1M。网络报名电子照片用于证书印制,请谨慎上 传,照片不符合要求的,将不予参加测试。

(二)报名信息现场确认及缴费

考生网上报名成功后,到指定地点进行现场确认并缴费。如 需代办,请代办人持考生身份证复印件(在校生、公办在职教师 需出具考生相关证明)和《考生登记表》前来确认并缴纳现金。

#### **1.**现场确认时间:

现场确认时间为 2020 年 10 月 15 日—16 日。

每天具体确认时间:上午 8:30—12:00,下午 13:00—16:00。 **2.**测试费标准:

①在校学生 25 元/人(需出具相关证明及复印件);

②公办在职教师 35 元/人(需出具相关证明及复印件);

③社会人员(非在校学生且非公办在职教师)50 元/人。

**3.**现场确认地点:延吉市龙东街 261 号(电视大学延边分校 二楼)。

**4.**入场:考生进入确认点时必须佩戴符合防疫要求的一次性 医用口罩,向工作人员出示"吉祥码"和"通信大数据行程卡"(呈 现绿色状态),体温低于 37.3℃且无咳嗽等呼吸道症状,听从工 作人员安排分散、分批次入场。

#### **5.**考生现场缴费时需要提供的材料:

①提交《延边州 2020 年普通话水平测试考生登记表》(在 本通知后附件1,填写信息并插入电子照片后,黑白打印并签字);

②身份证原件;

③应缴现金。

三、测试工作

延边州普通话水平测试时间预计在 **2020** 年 **11** 月 **7** 日—**8** 日 进行,测试地点、考生本人测试当天的具体报到时间、其他具体 的考务信息将另行通知,请持续关注延边州教育局门户网站相关 测试工作通知(**http://edu.yanbian.gov.cn/**)。如因疫情影响导 致测试时间有所变动,将在该门户网站及时发布公告。

(一)测试当日考生需要出示:

1.本人身份证原件;

2."吉祥码"和"通信大数据行程卡";

3.《延边州 2020 年普通话水平测试考生健康监测卡与承诺 书》(本通知后附件2. 请考生自行下载打印), 并主动接受入 场检查。

(二)测试当日考生务必随身携带的物品:

1.可以提供本人"吉祥码"和"通信大数据行程卡"的手机;

2.酒精棉片 5 片以上(用于每场测试集中清洁消毒后的二次 清洁,由考生本人擦拭本人测试时使用的耳机和麦克);

3.符合防疫要求的一次性医用口罩,除身份确认或信息采集 时需摘除口罩外,考生需要全程佩戴并做好个人防护;

4.因测试期间保持考场自然通风,将敞开门窗,请考生穿着 保暖衣物。

#### 四、特别说明

延边州普通话测试的报名、测试、证书领取通知等所有事项 均通过延边州教育局门户网站发布(http://edu.yanbian.gov.cn/), 请考生持续关注该网站,以免错过相关测试工作程序。证书领取 预计在 2020 年 12 月底进行。

### 延边州普通话水平测试中心电话:**0433-2919064**。

#### 五、考生疫情防控须知

请广大考生自觉执行当地政府的各项疫情防控要求。

(一)考生须在考前连续 14 天进行体温测量、记录并进行 健康状况监测。注意个人防护,确保考生本人"吉祥码""通信大 数据行程卡"为绿色状态。考生须在测试当日的前 14 天开始进行 身体健康监测,如实填写《延边州 2020 年普通话水平测试考生 健康监测卡与承诺书》(附件 2),在测试当天入场时交给监考 员。对于隐瞒病情或者不如实报告发热史、旅行史和接触史的考 生,以及在测试疫情防控工作中拒不配合的考生,将按照《治安

 $-4-$ 

管理处罚法》《传染病防治法》和《关于依法惩治妨害新型冠状 病毒感染肺炎疫情防控违法犯罪的意见》依法追究责任。

(二)考生须严格按照本人报到的具体时间点分散进入考点 和候考室,须听从考点工作人员指挥,须主动接受进入考点和候 考室的体温检测。考生在进入考点前开始佩戴符合防疫要求的一 次性医用口罩,仅在审核识别身份和测试时临时摘下。考生间不 可近距离接触。考生在考前如出现发热、乏力、咳嗽、呼吸困难、 腹泻等病状应按规定及时就医,有以上症状并尚未确诊为新冠肺 炎的考生,须携带核酸检测阴性证明,方可参加测试。测试完毕 统一离开考场,按监考人员的指令依次、有序离开考场,不得拥 挤,保持人员间距,不得在考场、考点附近逗留。

附件: 1.延边州 2020 年普通话水平测试考生登记表

2.延边州 2020 年普通话水平测试考生健康监测卡与 承诺书

3."吉祥码"注册获取指南

延边州普通话水平测试中心

#### 2020 年 9 月 21 日

附件 1

# 延边州 **2020** 年普通话水平测试登记表

(考生于"现场信息确认"当天提交)

考生到现场确认日期: 2020年10月 1

 $-6-$ 

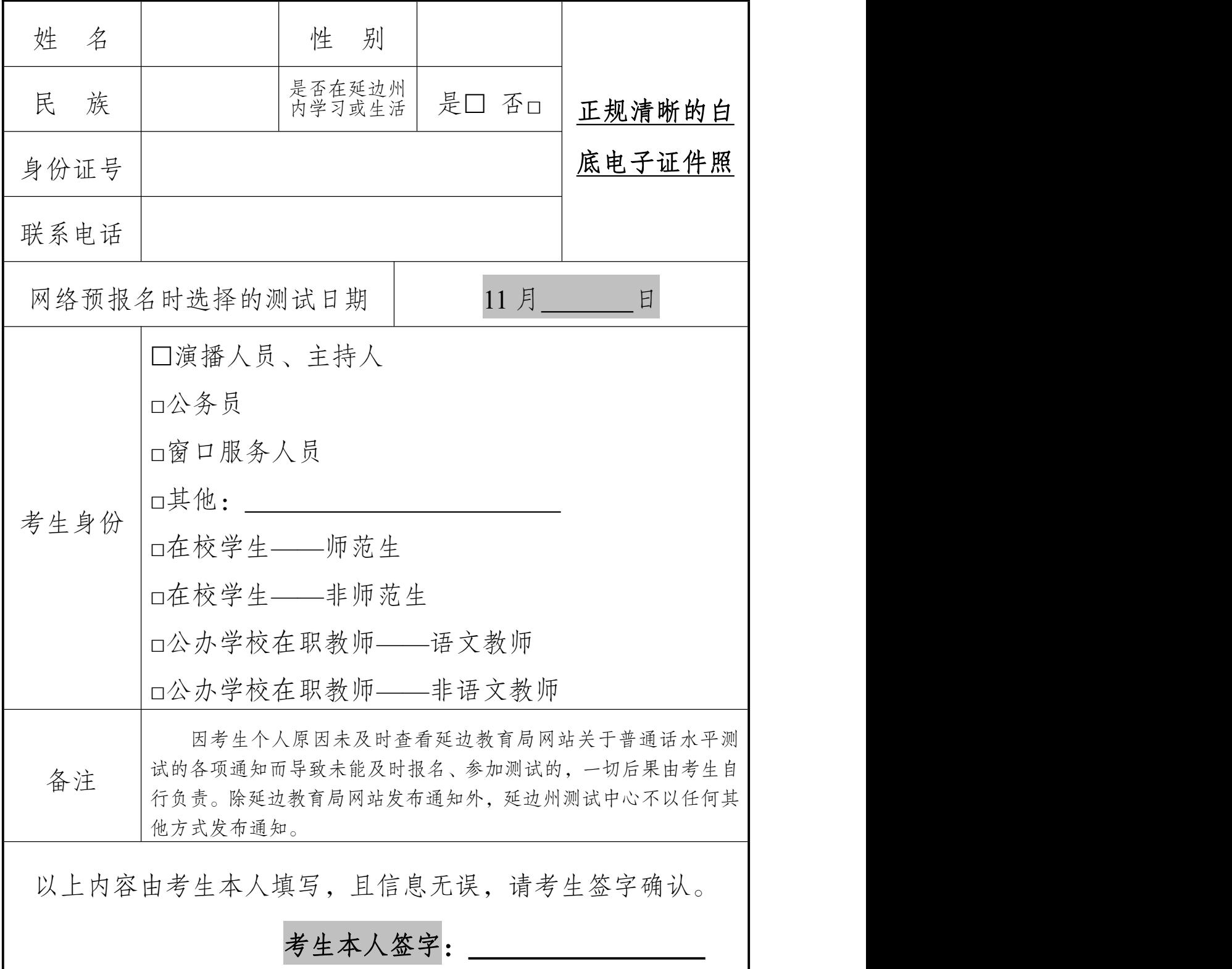

附件 2

# 延边州 2020 年普通话水平测试 考生健康检测卡与承诺书

(考生于测试当天入场时交给监考员)

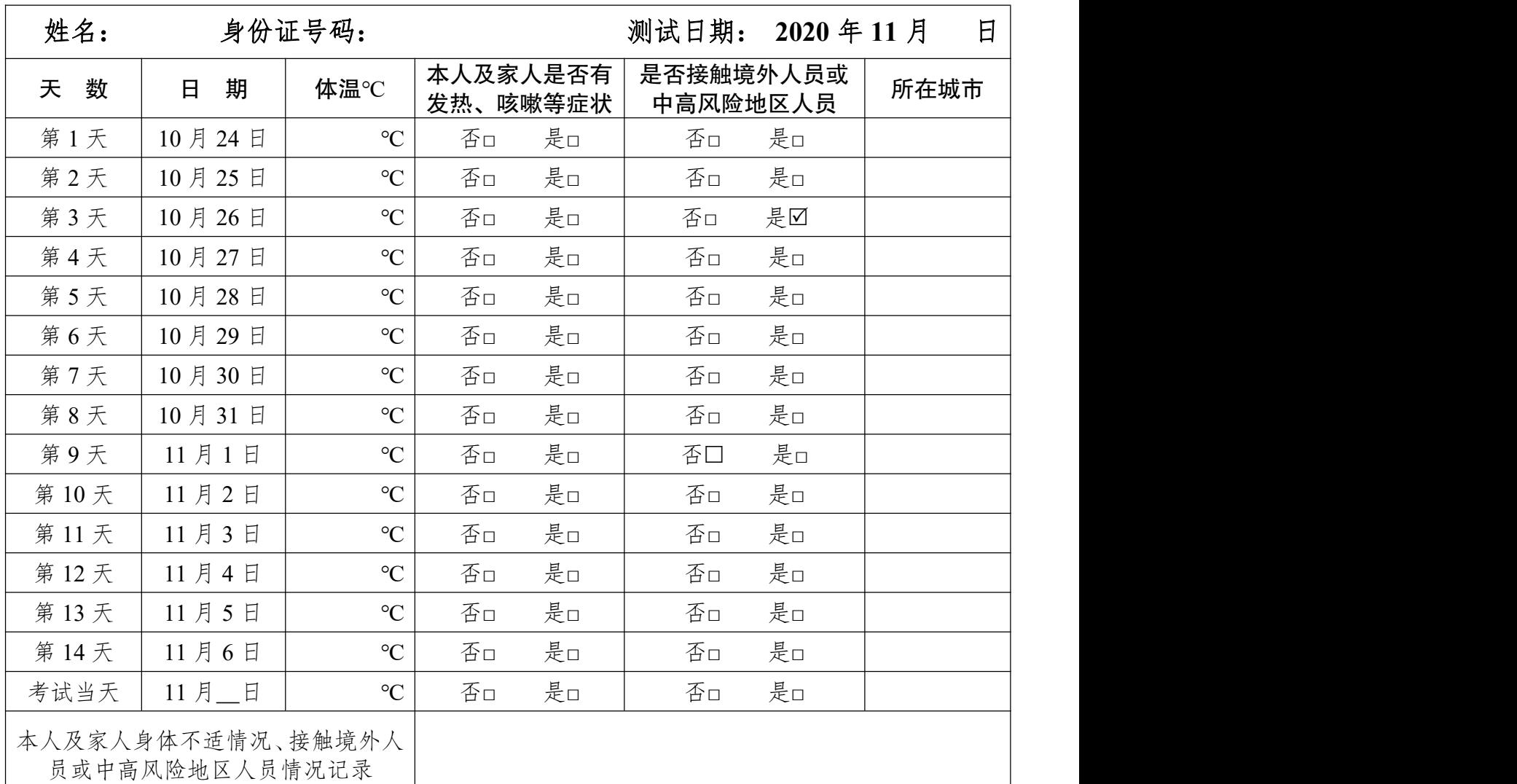

### 考 生 承 诺

本人承诺:我已知晓并理解、遵守普通话水平测试关于考生健康要求和新冠肺 炎疫情防控相关管理规定。我不属于疫情防控要求 14 天强制隔离期、医学观察期、 自我隔离期内的人群,我没有在考前 14 天内的疫情高、中风险等级地区、境外旅游 史。我已如实填写本健康卡,均正常。在考试过程中如有发热、乏力、咳嗽、呼吸 困难、腹泻等病状出现,将及时向延边州普通话测试中心工作人员报告,自行放弃 当日的考试,并立即就医。如因隐瞒病情及发热史、旅行史和接触史等引起影响公 共安全的后果,我将承担相应的法律责任。

### 考生本人签字: 考生手机号码:

 $-7$  —  $-$ 

附件 3

# "吉祥码"注册获取指南

一、进入"吉事办"小程序流程

(一)未注册的用户

打开微信"扫一扫"扫描下方左侧二维码,进入小程序注册页面。 (二)已注册的用户

打开微信"扫一扫"扫描下方右侧二维码,进入小程序首页。

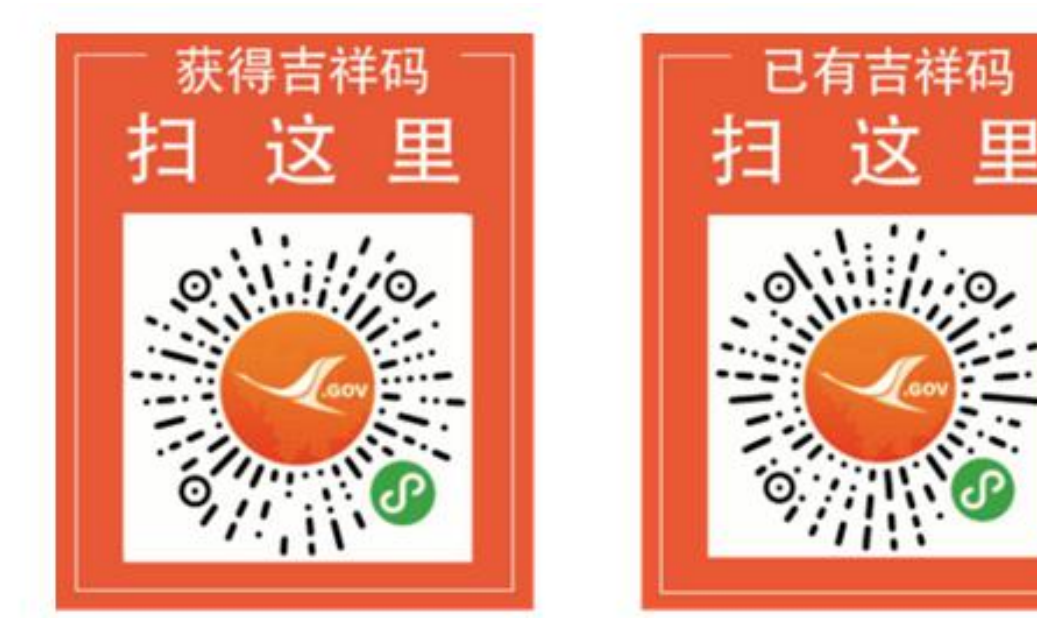

#### 二、注册流程

进入微信"吉事办"小程序后,点击"我的"—"登录"按钮。填写真 实姓名及身份证号码,进行人脸识别(读数识别或者反光识别),通 过人脸识别后即可登录。

### 三、查看吉祥码流程

(一)未登录用户:点击"去登录-查看吉祥码"图标后进入登录页 面,执行登录流程(如上文所示)。

(二)已登录用户:点击"首页",选择"查看吉祥码"。